370 рабочих дней

рабочих

370

дней

Выполнение условий договора (ПИР и СМР)

условий

договора

CMP)

 $M$  dML)

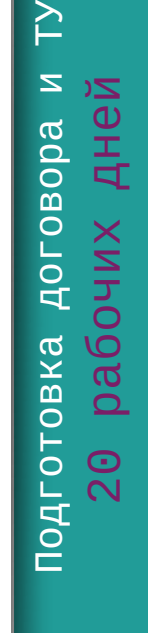

 $\geq$ 

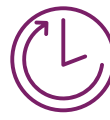

до 15 рабочих дней

рабочих

 $\overline{5}$ 

 $\overline{\phantom{0}}$ 

 $\overline{a}$ 

дней

Подготовка разрешения на допуск в эксплуатацию объекта и акта готовности сетей

акта

 $\mathbf{z}$ 

Подготовка разр<br>Объекта

на допуск в<br>готовности

 $\mathbf{m}$ 

эксплуатацию<br>сетей

# ПОДКЛЮЧЕНИЕ К СЕТЯМ ТЕПЛОСНАБЖЕНИЯ

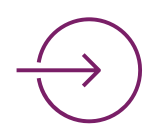

# Обращение Выполнение Получение Выполнение СМР и ПИР

- Федеральный закон от 27.07.2010 № 190- ФЗ
- Постановление Правительства РФ от 30.11.2021 №2115
- Постановление Правительства РФ от 08.08.2012 № 808

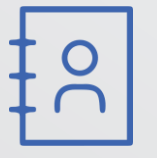

Обратиться в теплоснабжающую организацию (ссылка на реестр организаций) Липецкой области (лично/ [«Личный кабинет»](https://energy48.ru/regulation/regular_company/power_system))

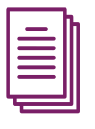

Выполнение ПИР и СМР теплоснабжающей организацией до границы участка и инвестором (подрядной организацией) в границах земельного участка

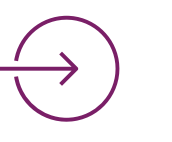

### Действующие нормативно- Востой Контакты правовые акты

Заключение договора теплоснабжения с теплоснабжающей организацией

Результат

Фактическое присоединение к сетям теплоснабжения теплоснабжающей организацией

Обратиться лично в Верхне-Донское Управление Ростехнадзора по Липецкой области по адресу: г. Липецк, ул. Невского, д.3. за разрешением на допуск в эксплуатацию объекта теплоснабжения.

Обратиться лично/личный кабинет в теплоснабжающую организацию за актом о подключении.

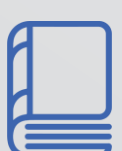

# Обращение

Договор направить в теплоснабжающую организацию лично или через Личный кабинет

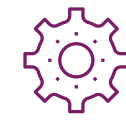

лдрес. зэвоот, липецк, ул. советская, д. з<br>Телефон: +7(4742) 22-10-59, 8-800-301-2940 Управление энергетики и тарифов Липецкой области Адрес: 398001, Липецк, ул. Советская, д. 3 E-mail: [energo@admlr.lipetsk.ru](mailto:energo@admlr.lipetsk.ru)

выполнение<br>105

# Отправка

Заявление на заключение договора о подключении (техприсоединения) к сетям теплоснабжения с пакетом документов согласно п. 35 постановления Правительства РФ 2115

Получить проект договора с техническими условиями о подключении для ознакомления (срок для подписания до 10 рабочих дней)

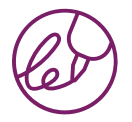

# Получение

Подписать договор с техническими условиями (ТУ)

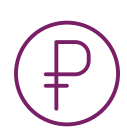

# Подписание

Оплатить договор о технологическом присоединении по реквизитам указанным в договоре (через Банк)

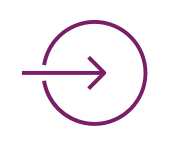

# Оплата

Получить в Верхне-Донском Управлении Ростехнадзора по Липецкой области разрешение на допуск в эксплуатацию объекта теплоснабжения

Получить в теплоснабжающей организации акт о подключении

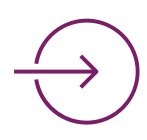

# Получение

Обратиться в теплоснабжающую организацию для заключения договора теплоснабжения с заявлением и пакетом документов согласно п. 35 постановления Правительства РФ N 808

ровора Подготовка и выдача договора отовка и выдача дог<br>5 рабочих дней 5 рабочих дней Подг

# Обращение

Филиал ПАО «Квадра» — «Липецкая генерация» Адрес: 398600, г. Липецк, ул. Московская, 8а Телефон: +7(4742) 30-68-59 E-mail: [Knc@lipetsk.quadra.ru](mailto:Knc@lipetsk.quadra.ru)

Верхне-Донское управление Ростехнадзора Адрес: 398005, г. Липецк, ул. Невского, д. 3 Телефон:+7(4742) 43-31-09 E-mail: l1\_priemnaya@vdon.gosnadzor.ru

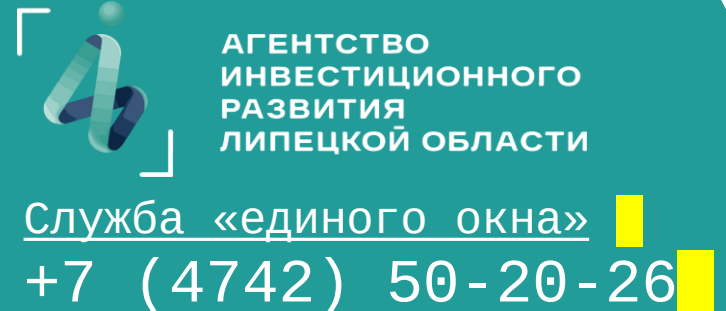